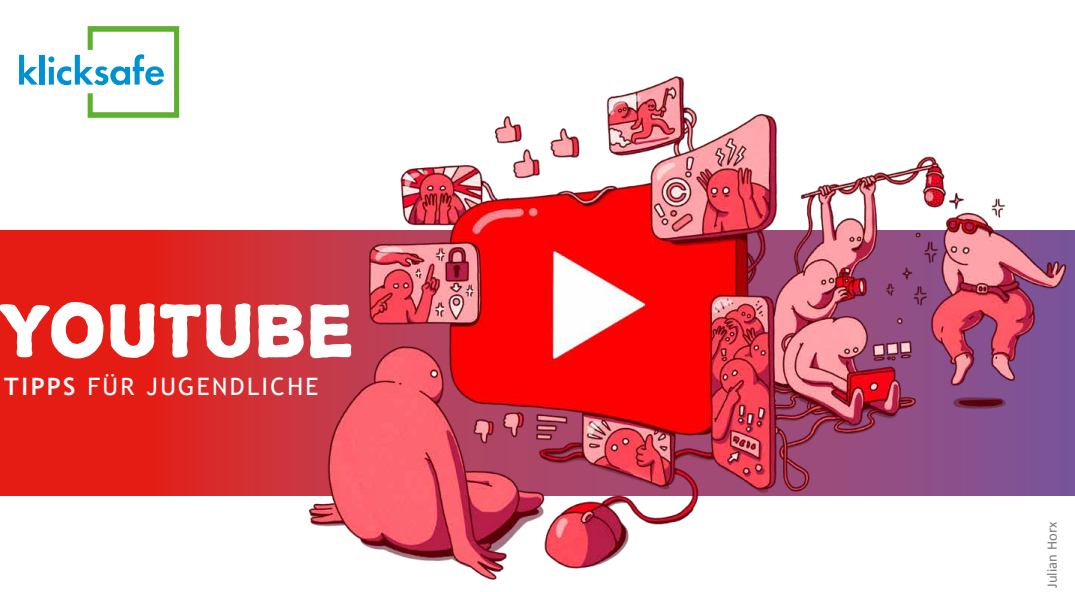

Kofinanziert von der **Europäischen Union** 

Sichere Internet- und Handynutzung:

- → **www.klicksafe.de/youtube**
- → **www.handysektor.de**
- → **www.instagram.com/handysektor**
- → **[www.handysektor.de/mediathek/](http://www.handysektor.de/mediathek/nutzungsbedingungen-kurzgefasst)**
- **[nutzungsbedingungen-kurzgefasst](http://www.handysektor.de/mediathek/nutzungsbedingungen-kurzgefasst)**

### Beschwerdestellen:

- → **www.jugendschutz.net/verstoss-melden**
- → **www.internet-beschwerdestelle.de**

Nummer gegen Kummer: **Kostenlose und anonyme Hilfe** erhältst du unter **116 111** oder → **www.nummergegenkummer.de**

> **COOO** Dieses Werk steht unter der Creative Commons-BY NC Lizenz CC BY-NC 3.0 AT: Namensnennung (www.saferinternet.at, www.klicksafe.de) – Nicht kommerziell

Übersichtsseite aller YouTube-Richtlinien:

→ **[https://www.youtube.com/intl/ALL\\_de/](https://www.youtube.com/intl/ALL_de/howyoutubeworks/policies/overview/) [howyoutubeworks/policies/overview/](https://www.youtube.com/intl/ALL_de/howyoutubeworks/policies/overview/)**

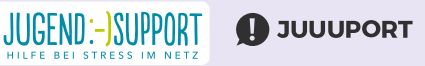

### Weitere Tipps, Infos und Hilfe!

### TIPP

Achte darauf, dass deine Bild- und Ton qualität stimmt! Hier findest du Tutorials: → **https://medienbox-nrw.de**

Die alleinige Verantwortung für diese Veröffentlichung liegt beim Herausgeber. Die Europäische Union haftet nicht für die Verwendung der darin enthaltenen Informationen.

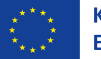

### Impressum/Herausgeber/Kontakt: klicksafe Medienanstalt Rheinland-Pfalz Turmstraße 10, 67059 Ludwigshafen Handysektor c/o Landesanstalt für Kommunikation (LFK) Baden-Württemberg,<br>Reinsburgstraße 27, 70178 Stuttgart Verantwortlich im Sinne des Presserechts:

Für klicksafe: Deborah Woldemichael Für Handysektor: Thomas Rathgeb, Benjamin Thull (LFK)

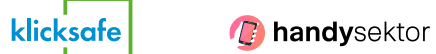

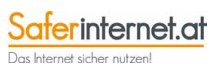

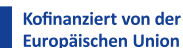

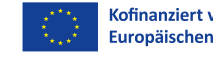

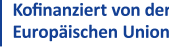

www.fanzundneumayer.de 2. unveränderte Aufl., Nov. 2023

# YOUTUBER<sup>\*</sup>IN WERDEN?

Viele träumen davon, YouTuber\*in zu werden, Videos zu drehen und über ihre Lieblingsthemen zu sprechen. Du kannst es einfach auspro bieren, aber denk davor über Folgendes nach:

- Ideen sind gefragt! Wer erfolgreich werden will, muss regelmäßig neue Videos zu interes santen Themen hochladen – dafür brauchst du Zeit und Kreativität.
- Bleib dran! Besonders zu Beginn dauert es ein bisschen, bis du eine gewisse Anzahl an Zuschauer\*innen oder Abos hast.
- Vernetze dich! Connecte dich mit anderen YouTuber\*innen und erwähnt euch gegen seitig in Videos.
- Pflege deine Community! Antworte auf Kom mentare und gehe auf konstruktive Kritik ein.

• Kosten entstehen! Brauchst du das neuste Computerspiel, Beautyprodukte oder Bastelprodukte für deine Videos? Oder möchtest du sogar eine neue Kamera, Lichter und ein Mikrofon? Kalkulier das gut durch, denn billig ist das alles nicht!

• Haters gonna hate! Es wird immer Leute geben, denen deine Videos nicht gefallen – überlege dir sachlich und relaxed auf Kommentare zu antworten!

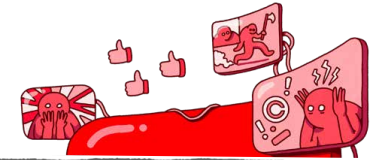

Egal, ob du selbst Videos erstellst oder Videos anderer schaust – du hast bestimmt schon beleidigende, belästigende oder sogar bedrohliche Kommentare oder Videos gesehen. Das kannst du dagegen tun:

- **Argumentieren**: Vor allem wenn es um Hate Speech und Desinformation geht, solltest du deine Meinung deutlich machen, damit niemand glaubt, die Hater\*innen seien in der Überzahl! Bleib dabei sachlich und fokussiere dich auf Argumente und Fakten.
- **Melden und Blockieren:** Beleidigende Nutzer\*innen und unangemessene Videos kannst du melden. Verstoßen sie gegen die Spielregeln von YouTube, werden die Videos oder sogar die Accounts gelöscht.

#### **Gib nicht zu viel von dir preis!**

Deaktiviere die Einstellung "Automatische Ortsangaben erlauben", welche standardmäßig aktiviert ist.

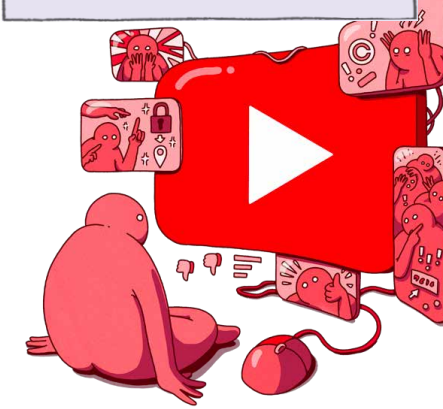

Deine Handynummer, deine Wohnadresse, deine Schule oder deine Lieblingsorte gehen niemanden etwas an – denn du weißt nie, wer deine Videos anschaut. Wer zu viel Privates und Intimes mit Fremden teilt, macht sich angreifbar und setzt sich evtl. auch sexueller Anmache aus.

#### **Du bestimmst, wer deine Videos sehen kann!**

Überlege dir genau, ob du ein Video öffentlich machst, es nur bestimmten Leuten zeigen willst, die den Link haben ("nicht gelistet") oder ganz auf "Privat" schaltest und Leute über eine Nachricht über dein Video Informierst.

# VIDEOS SUCHTEN **OHNE ENDE?**

# URHEBERRECHTE – WAS IST ERLAUBT?

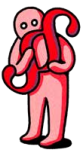

- Du kannst für jedes einzelne deiner Videos einstellen, ob andere dieses Video auf ihrer Website oder ihrem Blog posten können ("Einbetten zulassen").
- Außerdem kannst du für jedes Video einstellen, ob es andere für ihre Shorts-Remixe benutzen dürfen.

## TIPP

# SCHÜTZE DEINE PRIVATSPHÄRE

• **Ignorieren:** Manchmal geht es Hater\*innen darum, zu provozieren und eine Reaktion zu bekommen. Wenn diese ausbleibt, bekommen sie keine Bühne. Rassistische, homophobe oder rechtsextreme Kommentare sollte man aber nicht unkommentiert stehen lassen.

- **Anzeige erstatten:** Das Internet ist kein rechtsfreier Raum. Wenn du extreme Beleidigungen, Belästigungen oder Drohungen siehst oder selbst erfährst, mache Screenshots und erstatte Anzeige bei der Onlinewache in deinem Bundesland.
- **Rede!:** Sprich mit jemandem, dem du vertraust egal ob Freunde, Eltern oder Vertrauenspersonen. Gemeinsam könnt ihr überlegen, wie du vorgehst. Es tut gut, deine Gedanken und Gefühle rauszulassen! Du kannst auch Nutzer\*innen blockieren, damit diese dir  $458$ keine Nachrichten mehr schreiben oder unter deinen Videos kommentieren können.

### TIPP **Du lädst selbst Videos hoch?** Dann kannst

du die Kommentarfunktion komplett deaktivieren oder Kommentare von bestimmten Nutzer\*innen automatisch filtern.

## CYBER-MOBBING und HATE SPEECH

Wie auch sonst im Internet gelten auf YouTube Gesetze, die du unbedingt beachten musst:

- Ohne Erlaubnis des\*der Urheber\*in darfst du keine fremden Videos in deinem YouTube-Kanal hochladen. Videos von anderen zu deiner Playlist hinzufügen, auf Social Media teilen oder auf deiner Website einbetten ist ok.
- Vorsicht bei Hintergrundmusik! Verwende eigene Lieder oder Songs, die unter einer Creative Commons- Lizenz veröffentlicht wurden. Das gilt auch für Bilder und Videoausschnitte.
- In deinem Video sind andere Leute zu sehen? Frag vor dem Posten nach, ob sie damit einverstanden  $sind - vor$  allem dann, wenn es sich um "peinliche" Aufnahmen oder Pranks handelt. Laut "Recht am eigenen Bild" darfst du Bilder nicht ohne Zustimmung der abgebildeten Personen veröffentlichen.

TIPP Weitere Tipps zum Detoxen findest du hier: → **www.klicksafe.de/digital-wellbeing**

Uppss … schon wieder hängst du seit Stunden auf YouTube, aber die Zeit wolltest du eigentlich anders verbringen???

- Stelle dir Zeitlimits **in der YouTube App** ein (Profil > Einstellungen > Allgemein > Eine Pause machen/An Schlafenszeit erinnern) **oder an deinem Gerät** (iOS unter Bildschirmzeit, bei Android in der Digital-Wellbeing-App)
- Deaktiviere den Autoplay Modus entweder in den Einstellungen oder im Videofenster unten. Dann werden dir nicht direkt nachfolgende Videos angezeigt.